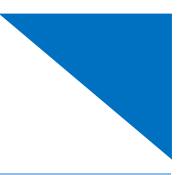

#### Audit Assist

The Audit Assist function enables you to perform an immediate check on a document to determine if there are any warnings or errors that could impede processing of the voucher.

There are different errors and/or warnings that display a message when something is incorrect on a document. Once you click **Audit Assist** on the voucher, if something is incorrect, you receive either an error or warning message. When an error message displays, you are not allowed to continue with the voucher until the condition has been changed. When a warning message displays, you are allowed to continue with the voucher, but the court may require more information or additional changes before the document is approved.

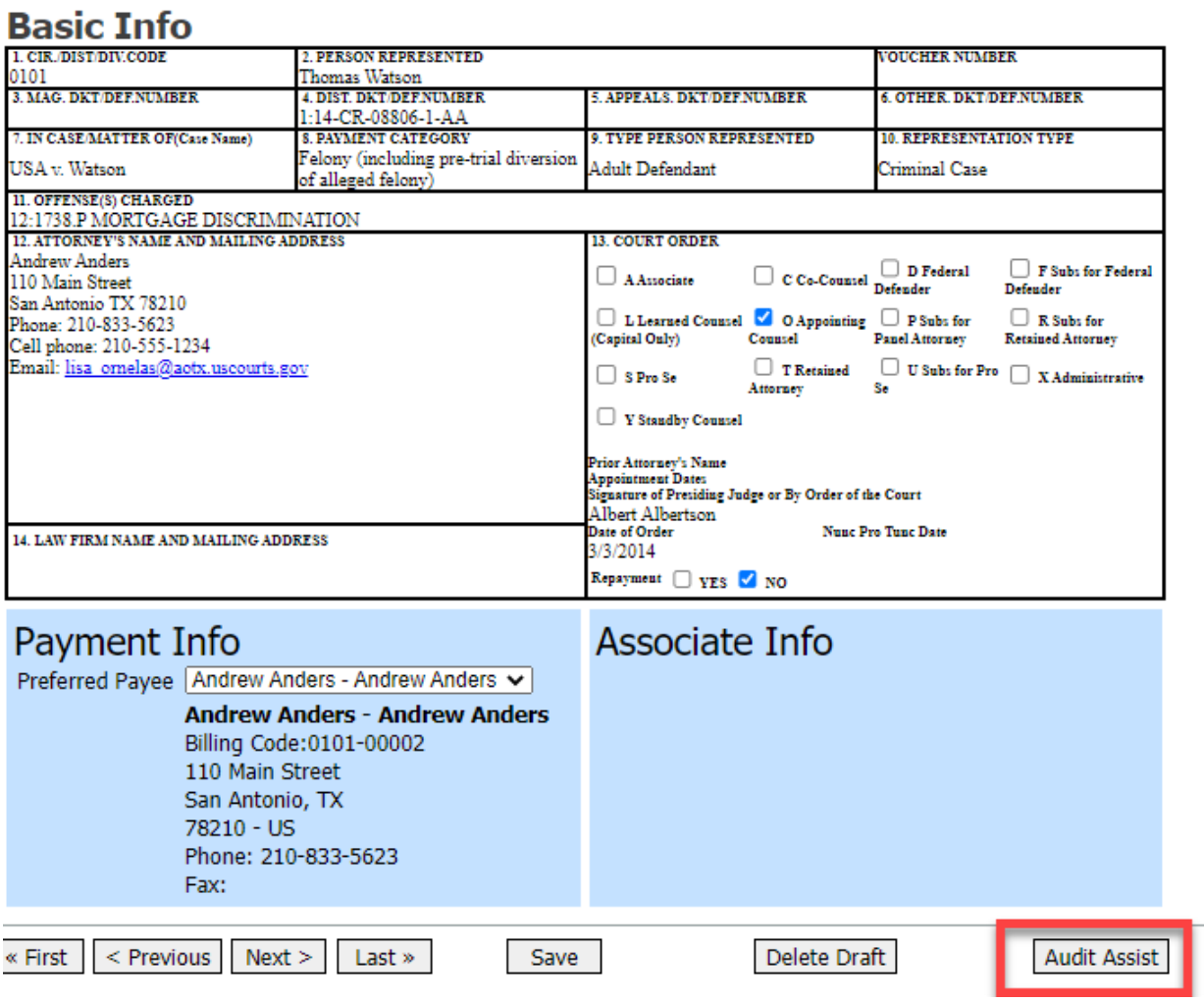

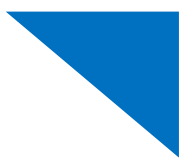

- **Red** messages are errors which you must correct before submitting the voucher.
- **A** Yellow messages are informational warnings of potential problems with your voucher.

#### **CJA 20/30**

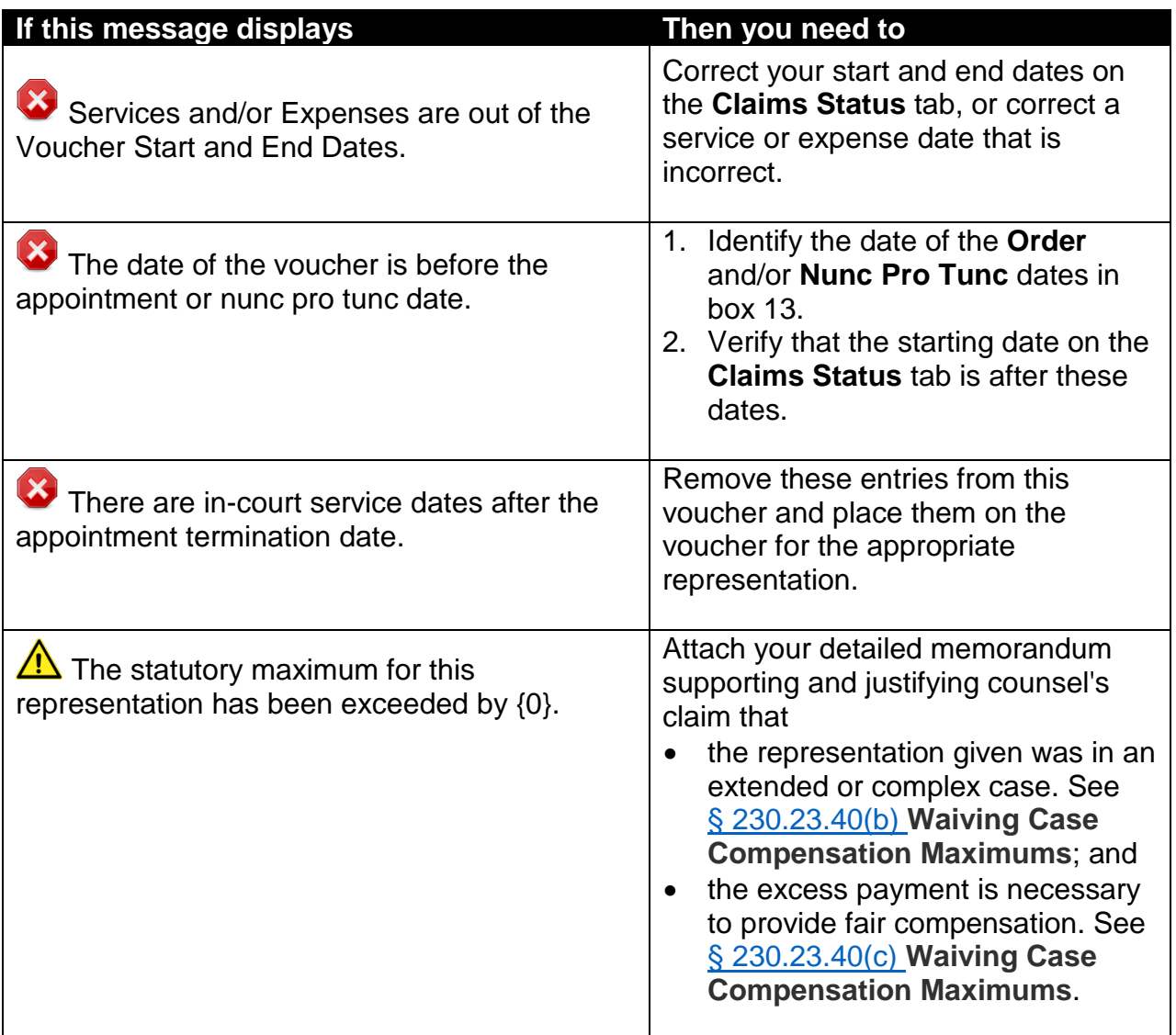

# **CJA 20/30 (continued)**

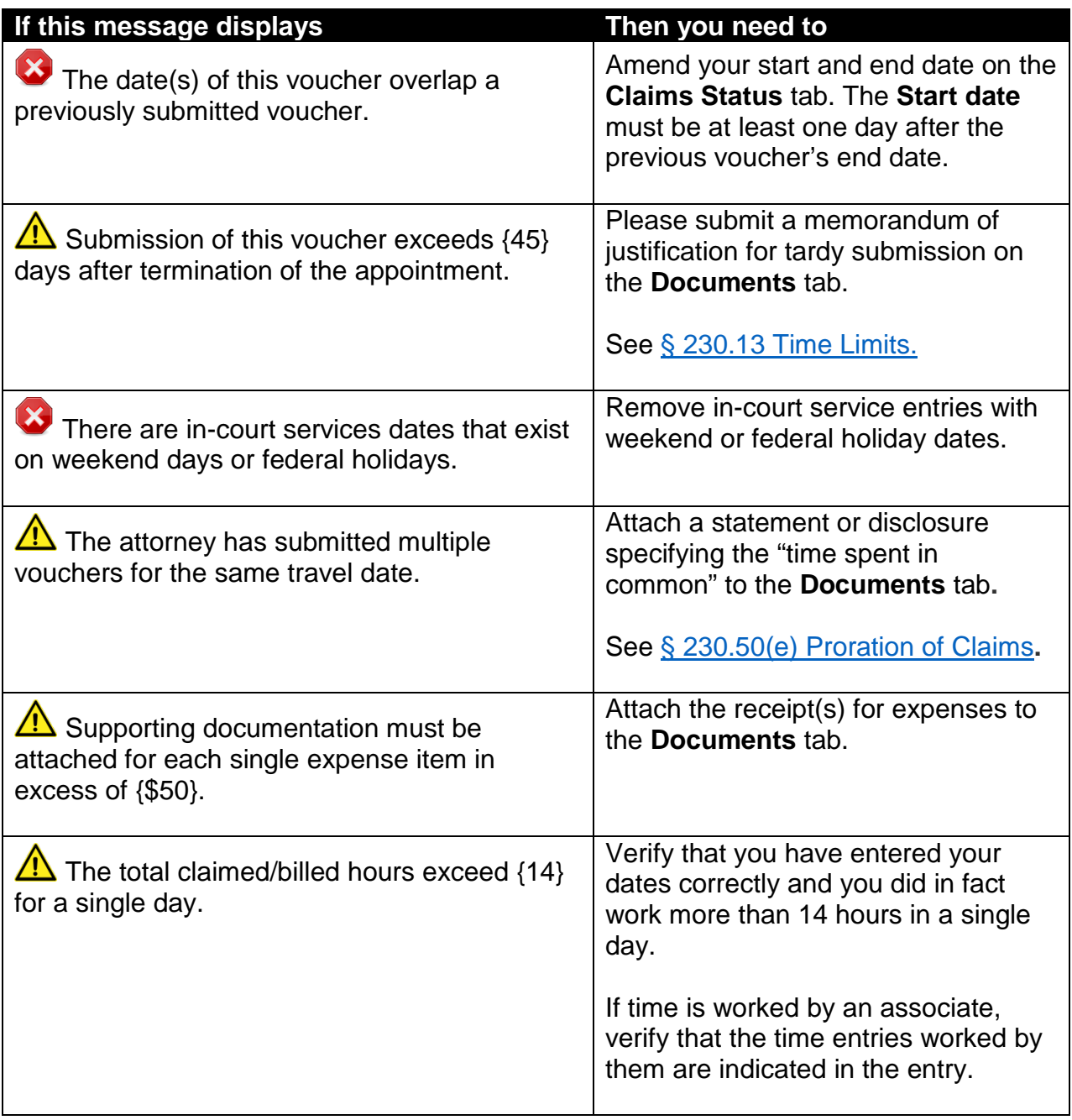

### **CJA 21/31**

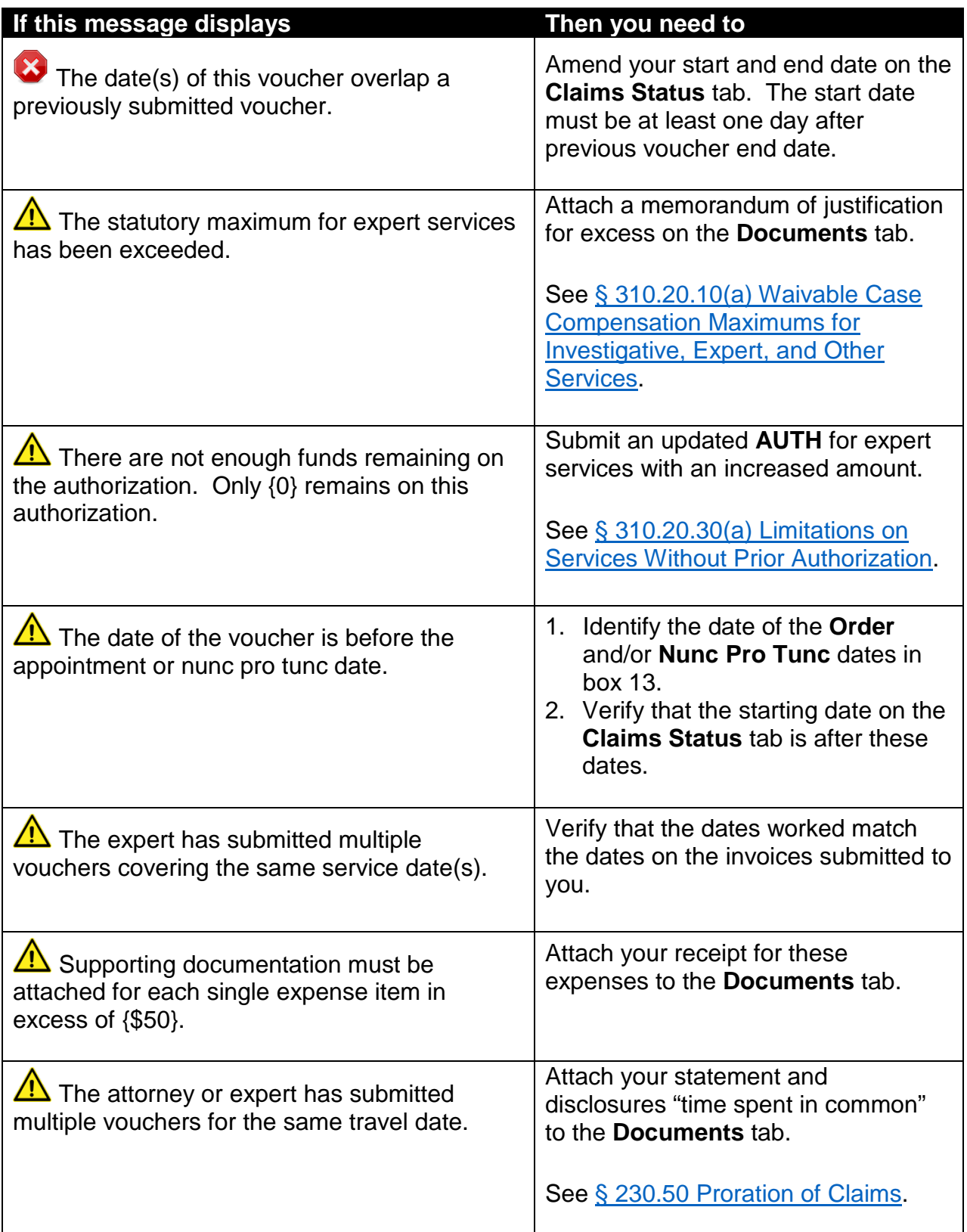

# **CJA 21/31 (continued)**

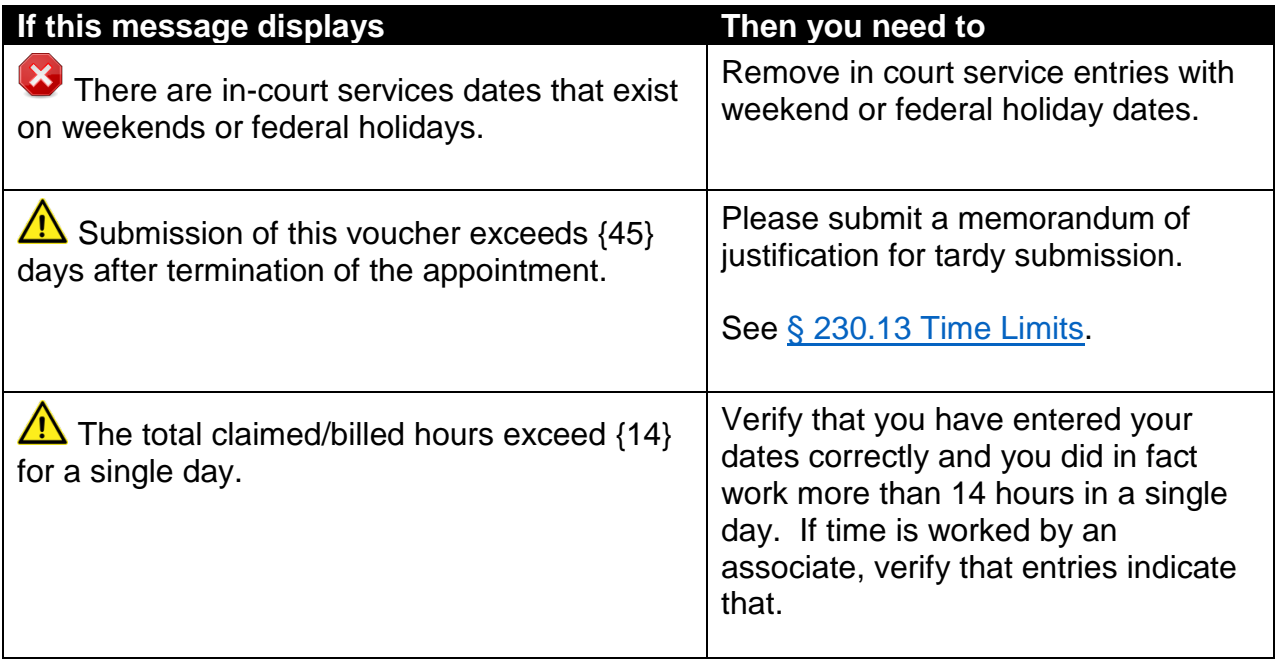